## Homework Help 101

Middle School Counselor

Jennifer Holmstrom

### Parent Porta

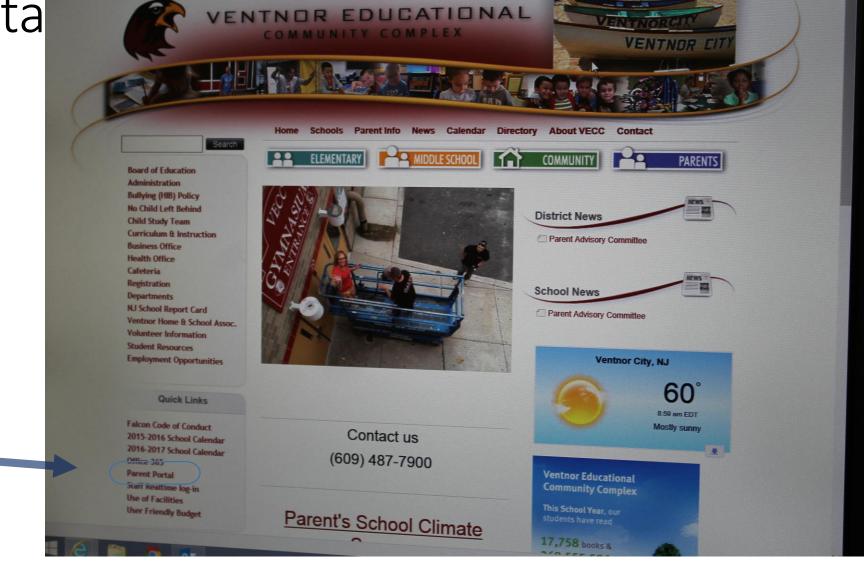

## Click here to login

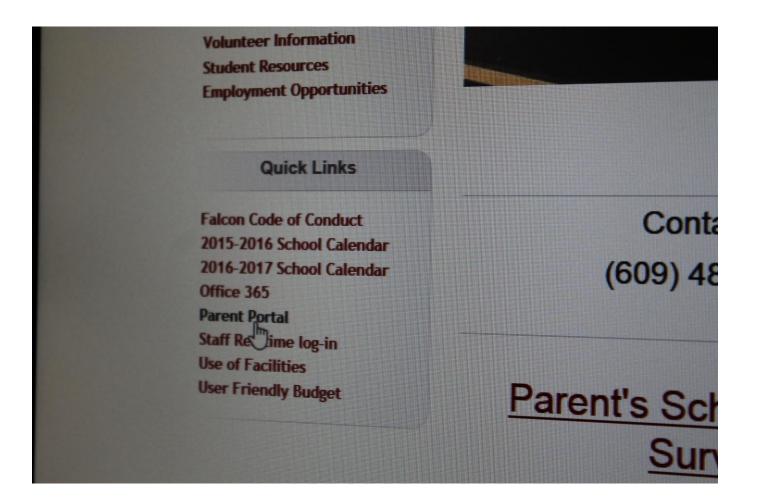

## Login- Call us if you have lost your information

| (G) (G) Attps://w | www.fridayparentportal.com/parentportalv2/ind                                                                            | Realtime Parent Portal | × |
|-------------------|----------------------------------------------------------------------------------------------------|------------------------|---|
|                   | Code:<br>Username:<br>Dassword:<br>Password:<br>Enter Portal<br>Remember My<br>Code and Username<br>I forgot my password |                        |   |

## Main screen

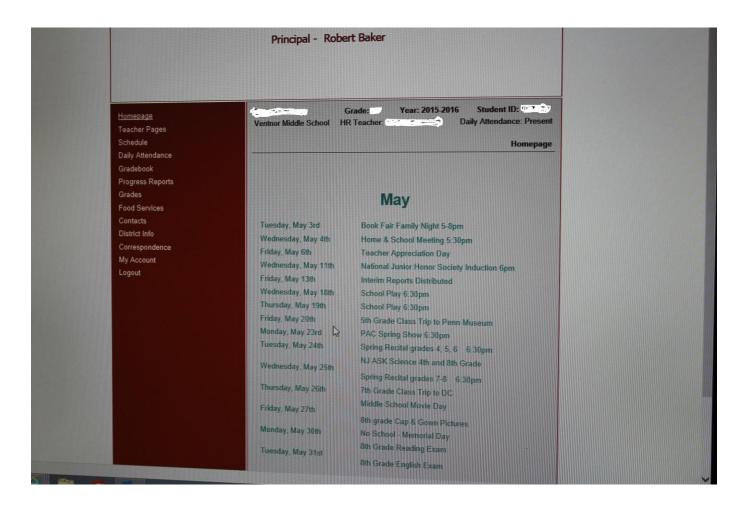

# Left hand side of the screen go to Teacher's pages

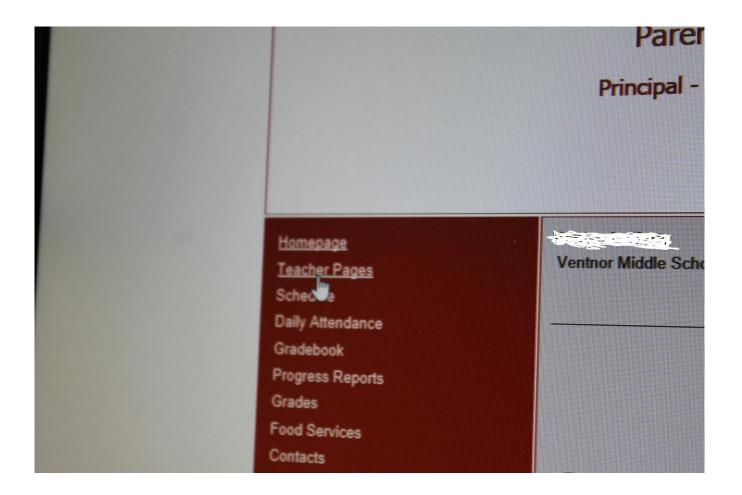

# Teacher pages- e-mail addresses listed click the hyperlink to go to their page.

| Vention Middle Com                | Grade: 07<br>HR Teacher: | Year: 2015-2016<br>Linda Lee - 308              |         | nt ID <b>Example</b><br>endance: Present |
|-----------------------------------|--------------------------|-------------------------------------------------|---------|------------------------------------------|
| <u>t Pages</u><br>le              | Marking                  | Period: 4 V                                     |         | Teacher Pages                            |
| tendance                          |                          | nTeacher                                        | Room    | Teacher Page                             |
| ook Homeroom                      | ie seeno                 | Linda Lee<br>(LLEE@VECCNJ.ORG)                  | 308     |                                          |
| s Reports<br>Homeroom - 8:15-8:35 | 8170 🕟                   | Linda Lee<br>(LLEE@VECCNJ.ORG)                  | 308     | Teacher Page                             |
| science - 8:35-9:32               | 4170 🕐                   | Rochelle Gimmillaro<br>(RGIMMILLARO@VECCNJ.ORG) | 312     | Teacher Page                             |
| Gym - 9:32-10:29                  | 7570 🕗                   | Aimee Scotti<br>(ASCOTTI@VECCNJ.ORG)            | GYM 1   |                                          |
| ondence Spanish - 9:32-10:29      | 6770 🕡                   | Susan Elmer<br>(PELMER@VECCNJ.ORG)              | 327     |                                          |
| Social Studies - 10:29-11:30      | 5170 🕐                   | Deborah Duff<br>(DDUFF@VECCNJ.ORG)              | 309     | Teacher Page                             |
| Student Lunch - 11:30-12:00       | 8270 🕢                   | Lauri Baldi<br>(LBALDI@VECCNJ.ORG)              | 308/CAF | Ŧ                                        |
| Math - 12:02-12:59                | 3170 🧭                   | Russell Freeman<br>(RFREEMAN@VECCNJ.ORG)        | 311     | Teacher Page                             |
| Reading - 12:59-1:58              | 1370 🥢                   | Victoria Persiano<br>(VPERSIANO@VECCNJ.ORG)     | 313     | Teacher Page                             |
| English - 1:58-2:55               | 1170 🙆                   | Linda Lee<br>(LLEE@VECCNJ.ORG)                  | 308     | Teacher Page                             |

Information listed here with drop down menus that have worksheets listed.

Welcome to United States History! All students can access an online version of our textbook, The 11/2 EXTRA American Journey. Go to- www.glencoe.com/ose Study Guide Type in the access code-Vocabulary A7ED724954 Chapter 2 I am excited to be teaching you this 2-4 Study year. I hope you enjoy our journey as we travel through early American History. We begin our Project journey with the first immigrants as they travel to North America. Next we discuss the various Native American Groups that inhabited the Americas. From there we dive into **European Exploration and the 13** colonies. We go deep into our research of the American Revolution and finish our year discussing the Constitution. Please don't hesitate to contact me if you have any questions! You can

Realtime Parent Portal

-teacherpages.cfm&lp=1&hr=0&courseid=5170 &sectionid=73 &locationid=VMS

a 10/14

a 10/19

Vocabulary

Homewor

Key Terms

2-4

11/30

Guide

Project

Project

1/5

# History worksheet posted

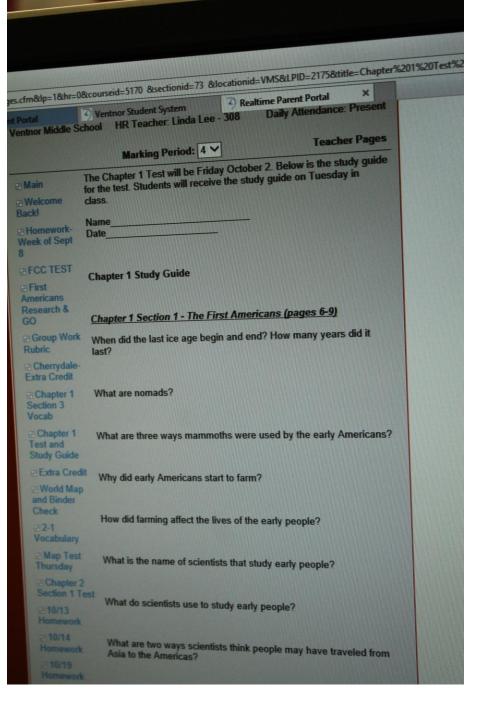

## On menu, click gradebook.

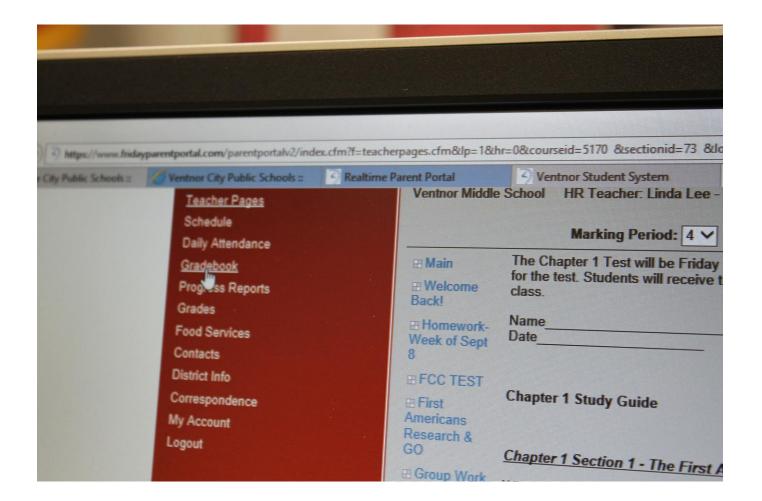

## Click on each individual subject area to see the specific assignments.

| Teacher Pages<br>Schedule<br>Daily Attendance |                            |             |        |
|-----------------------------------------------|----------------------------|-------------|--------|
| Gradebook<br>Progress Reports<br>Grades       | Marking Period: 4 V        |             |        |
| Food Services                                 | Course Title               | Average     | Teach  |
| Contacts                                      | English 1:58-2:55          | 80.00/ 80   | Linda  |
| District Info                                 | Gym 9:32-10:29             | 90.00/ 90   | Aime   |
| Correspondence<br>My Account                  | Math 12:02-12:59           | 83.00/ 83   | Russ   |
| Logout                                        | Reading 12:59-1:58         | 85.00/ 85   | Victor |
|                                               | Science 35-9:32            | 81.00/ 81   | Roch   |
|                                               | Social Studies 10:29-11:30 | 70.00/ 70   |        |
|                                               | Spanish 9:32-10:29         |             | Debo   |
|                                               | Student Lunch 11:30-12:00  | 100.00/ 100 | Susar  |
|                                               |                            |             | Lauri  |

If there is a "+" sign, click it.

If there is a push pin with a sticky note, that means the teacher left you a note.

| Reading                     |            |              |                 |
|-----------------------------|------------|--------------|-----------------|
| MP 4 Average:               |            |              |                 |
| Teacher(s): Victoria Persia | no         |              |                 |
| Lexile level                |            | Total Points | Grada           |
| Assignment Title            | Due Date   |              |                 |
|                             |            | Category     | Average: 62.00% |
| ⊞ Teenbiz                   | 04/16/2016 | 100          | 79              |
| 🗉 🍊 Lit                     | 04/18/2016 | 100          | 100             |
| 🗄 🌔 1 enbiz                 | 04/23/2016 | 100          | 29              |
| 🗉 🗳 Teenbiz                 | 04/30/2016 | 100          | 58              |
|                             | 05/06/2016 | 5            | 2               |
| 🗄 🧳 Binder                  | 05/06/2016 | 40           | 10              |
| e Lit                       | 05/06/2016 | 100          | 100             |
| E Teenbiz                   | 05/07/2016 | 100          | 83              |
| AR                          | 06/08/2016 | 10           | 2               |
| ategory – Test              |            | Category     | Average: 88.00% |
| Voc                         | 04/26/2016 | 100          | 75              |

When you click here, it opens up the message.

| Teacher(s): Victoria Pers<br>Lexile level<br>Assignment Title<br>Category – Homework | Due Date              | Total Points<br>Cate |
|--------------------------------------------------------------------------------------|-----------------------|----------------------|
| Teenbiz                                                                              | 04/16/2016            | 100                  |
| E 🖉 Lit                                                                              | 04/18/2016            | 100                  |
| Description: 1st Lady S                                                              | Speaks Out/DAR letter |                      |
| Notes: Due 4/18                                                                      | during homeroom.      |                      |
| 🖽 🍼 Teenbiz                                                                          | 04/23/2016            | 100                  |
| 🗉 🍼 Teenbiz                                                                          | 04/30/2016            | 100                  |
| AR ungraded                                                                          | 05/06/2016            | 5                    |

## AR-look at their scores...

- Go to our website:
- <u>www.veccnj.org</u>
- Click "Middle School"
- Click "Guidance"
- Click "Homework Help"
- Click " AR at home"

Username: first letter of first name and first four letters of last name (ex. Jholm) Password: Student ID number

| Welcome                                                                                                    |
|----------------------------------------------------------------------------------------------------|
| Enter student login<br>used at school                                                                                                    |
| User Name Password                                                                                                    |
| Log In<br>aming, Inc. All rights reserved. Use subject to Renaissance Place software license agreement.<br>Renaissance Place, Renaissance, Renaissance Home Connect, Renaissance license agreement. |

## Home screen

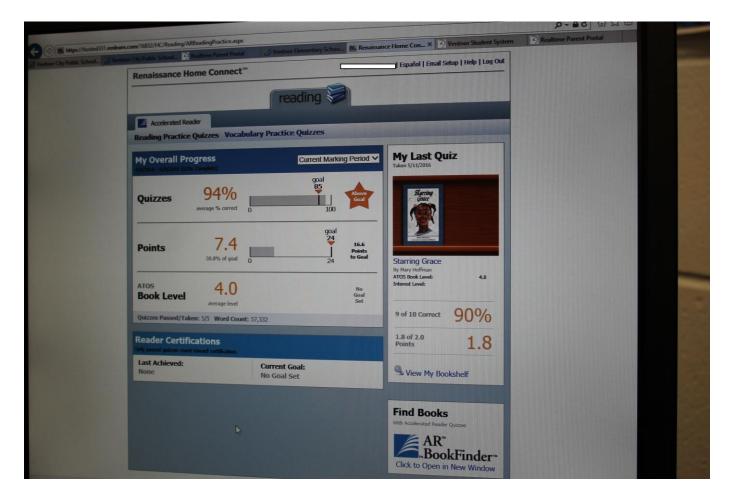

## Click here: reading practice quizzes

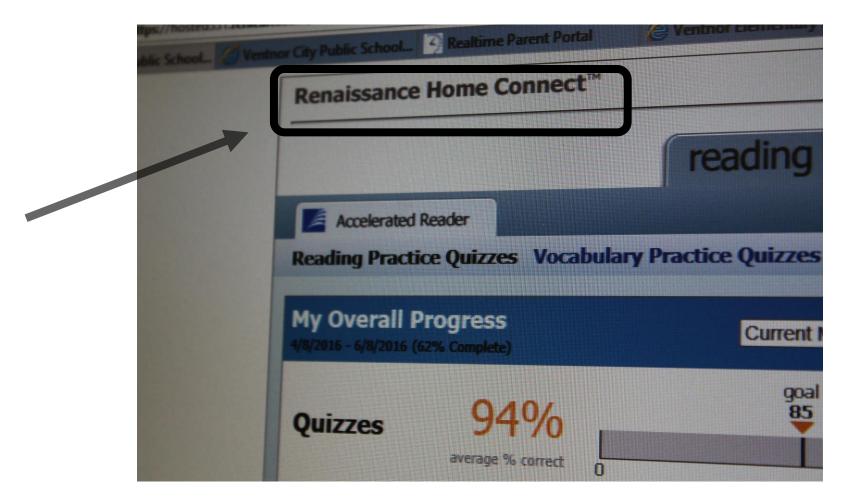

## Click here: "view my bookshelf"

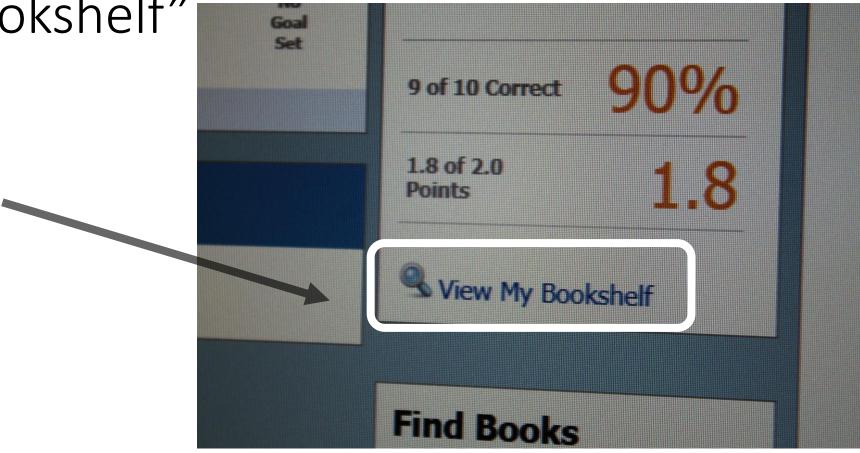

### It brings you here. A list of all the books your child has tested on for ar.

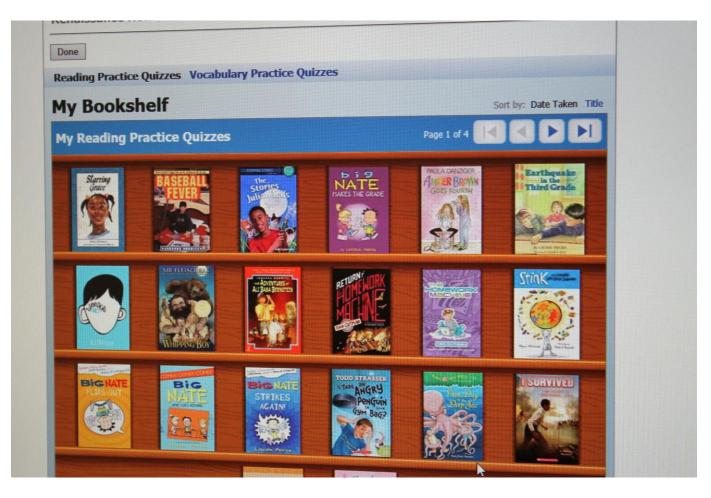

### **Book Details**

#### Starring Grace

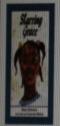

Grace and her friends play circus and astronaut, practice their medical skills, invent a time machine, investigate a haunted house, and even find time to befriend an elderly neighbor and to wow the town in a musical!

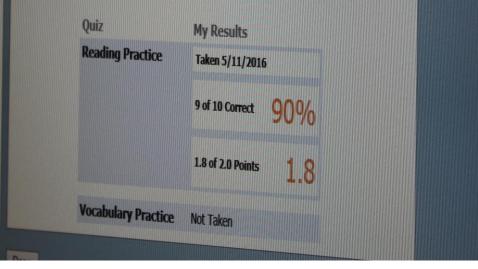

When you choose a book, it gives you information about the test.

## When they took the test?

## Their score?

How many points earned?

## ixl.Com

Username: first letter initial last name@ventnor (ex. jholmstrom@ventnor)

Password: Student ID number

Username

## Second grade math

Here is a list of all of the math skills students learn in second grade! These skills are organized into categories, and you can r over any skill name to view a sample question. To start practicing, just click on any link. IXL will track your score, and the qu automatically increase in difficulty as you improve!

Counting and number patterns A.1 Skip-counting H.1 Subtract multiples of 10 A.2 Skip-counting sequences H.2 Subtract a one-digit number from a A.3 Counting patterns - up to 100 two-digit number - without regrouping A.4 Number lines - up to 100 H.3 Subtract a one-digit number from a two-digit number - with regrouping A.5 Hundreds chart H.4 Subtract two two-digit numbers -A.6 Even or odd without regrouping A.7 Identify numbers as even or odd H.5 Subtract two two-digit numbers - with A.8 Select even or odd numbers regrouping A.9 Even or odd numbers on number lines H.6 Write subtraction sentences to A.10 Which even or odd number comes describe pictures - up to two digits before or after? H.7 Subtraction input/output tables - up to A.11 Skip-counting stories two digits A.12 Skip-counting puzzles H.8 Ways to make a number using subtraction A.13 Number lines - up to 1,000 H.9 Subtraction word problems - up to two A.14 Counting patterns - up to 1,000

### Subtraction - two digits

#### Time

Passmord

Q.1 Match analog clocks and ti Q.2 Match digital clocks and tir Q.3 Match analog and digital c Q.4 Read clocks and write time half hour Q.5 Read clocks and write time Q.6 Time words: o'clock, half, o Q.7 A.M. or P.M. Q.8 Compare clocks Q.9 Elapsed time I

Q.10 Elapsed time II Q.11 Time patterns

- Q.12 Choose the appropriate tin
- 0.13 Days of the

## Teacher assigns a section

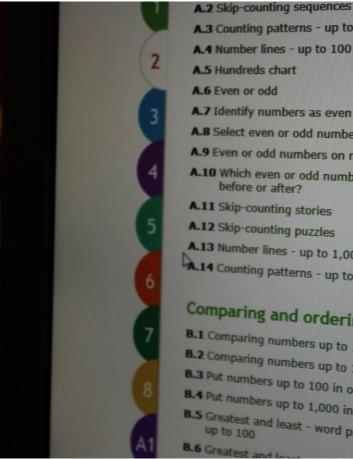

A.3 Counting patterns - up to 100 A.4 Number lines - up to 100 A.5 Hundreds chart A.6 Even or odd A.7 Identify numbers as even or odd A.8 Select even or odd numbers A.9 Even or odd numbers on number lines A.10 which even or odd number comes before or after? A.11 Skip-counting stories A.12 Skip-counting puzzles A.13 Number lines - up to 1,000 A.14 Counting patterns - up to 1,000

### Comparing and ordering

B.1 Comparing numbers up to 100 B.2 Comparing numbers up to 1,000 8.3 Put numbers up to 100 in order B.4 Put numbers up to 1,000 in order 8.5 Greatest and least - word problems - H.Z SUDUALLA ONE UNIC HUMBER two-digit number - without red

H.3 Subtract a one-digit number fr two-digit number - with regrou

H.4 Subtract two two-digit number without regrouping

H.5 Subtract two two-digit numbers regrouping

H.6 Write subtraction sentences to describe pictures - up to two di

H.7 Subtraction input/output tables two digits

H.8 Ways to make a number using subtraction

H.9 Subtraction word problems - up digits

H.10 Complete the subtraction sente up to two digits

H.11 Write the subtraction sentence to two digits

H.12 Balance subtraction equations

Addition - three digits TTALL

# A highlight will pop out explaining what will be taught.

|    | Counting and number patterns                                         |                                                                              |                                                                                                    |
|----|----------------------------------------------------------------------|------------------------------------------------------------------------------|----------------------------------------------------------------------------------------------------|
|    | A.1 Skip-counting                                                    | H.1 Subtract multiples of 10                                                 | Q.1 Match ana                                                                                                  |
|    | A.2 Skip-counting sequences                                          | H.2 Subtract a one-digit number from a                                       | Q.2 Match dig                                                                                                  |
|    | A.3 Counting patterns - up to 100                                    | two-digit number - without regrouping                                        | Q.3 Match ana                                                                                                  |
| 2  | A.4 Number lines - up to 100                                         | H.3 Subtract a one-digit number from a<br>two-digit number - with regrouping | Q.4 Read clock                                                                                                 |
| 1  | A.S Hundreds chart                                                   | H.4 Subtract two two-digit numbers -                                         | half hour                                                                                                    |
|    | A.6 Even or odd                                                      | without regrouping                                                           | Q.5 Read clock                                                                                                 |
|    | A.7 Identify numbers as even or odd                                  | H.5 Subtract two two-digit numbers - with                                    | Q.6 Time word                                                                                                  |
|    | A.B Select even or odd numbers                                       | regrouping                                                                   | Q.7 A.M. or P.M                                                                                                |
|    | A.9 Even or odd numbers on number lines                              | H.6 Write subtraction sentences to<br>describe pictures - up to two digits   | Q.8 Compare c                                                                                                  |
| ۲. | A.10 Which even or odd number comes<br>before or after?              | H.7 Subtraction input/output tables - up to                                  | Q.9 Elapsed tim                                                                                                |
|    | A11 Ski                                                              |                                                                              | 0.10 Elapsed ti                                                                                                |
|    | A12 Ski                                                              | Sample question                                                              | Time patt                                                                                                    |
|    | A 13 Nur Which number comes betwee                                   | een 979 and 9812                                                             | The second second second second second second second second second second second second second second second s |
|    | ANOI CI I I I                                                        | Solution 2011                                                                | Choose th                                                                                                    |
|    | 979 080 081 085                                                      | +++++++++++++++++++++++++++++++++++++++                                      | Days of th                                                                                                    |
|    | Compa                                                                | 984 985 986 987 988 989 990 991                                              | Months of                                                                                                    |
|    | B.1 Comparing and                                                    |                                                                              | Seasons                                                                                                    |
|    | B.1 Comparing numbers up to 100<br>B.2 Comparing numbers             | to two digits                                                                | Read a cal                                                                                                    |
|    | Comparing numbers up to 1,000     B.3 Put numbers up to 100 in order | H.12 Balance subtraction equations - up to                                   | Q.17 Number of                                                                                                 |
|    | B.4 Put numbers up to 100 in order                                   | two digits - up to                                                           | Q.18 Relate time                                                                                               |
|    | B.4 Put numbers up to 1,000 in order<br>B.5 Greatest and least       | A dates                                                                      |                                                                                                    |
| 6  | B.S Greatest and least - word problems -<br>up to 100                | Addition - three digits                                                      | Data and                                                                                                    |
|    |                                                                      |                                                                              |                                                                                                    |

## Student submits an answer

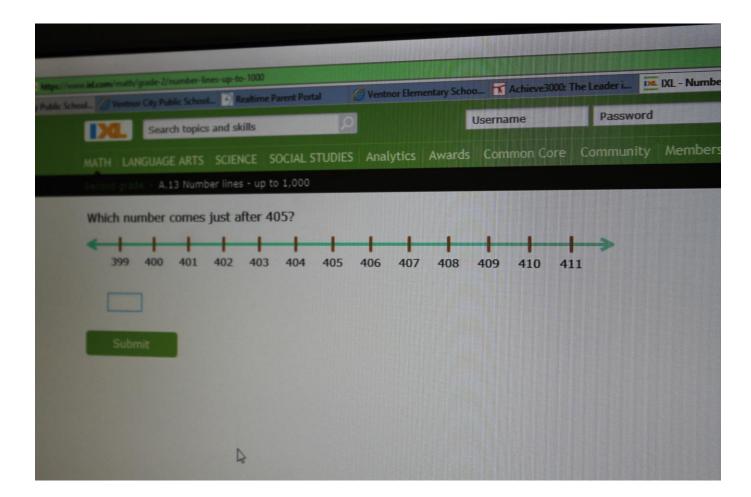

## If you put a correct answer in, you earn points.

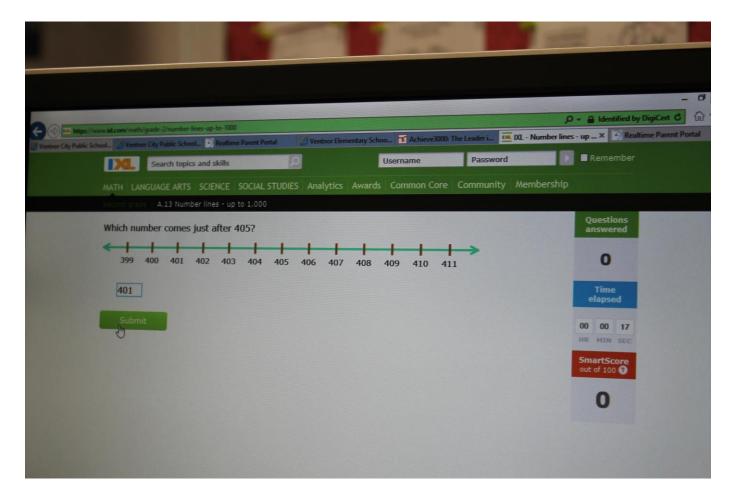

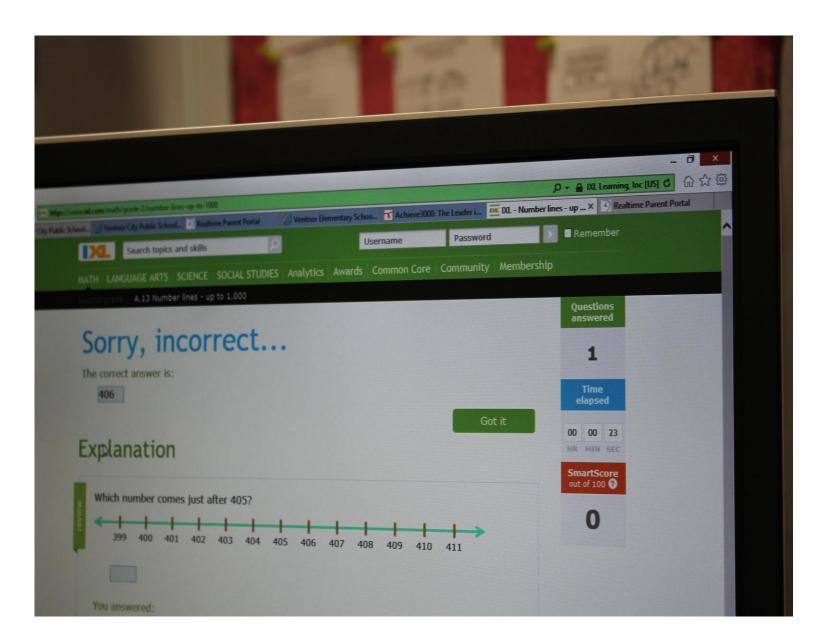

If you add an incorrect answer, you lose points. But it explains to you why and teaches you how to do the problem correctly. Jot down some notes.

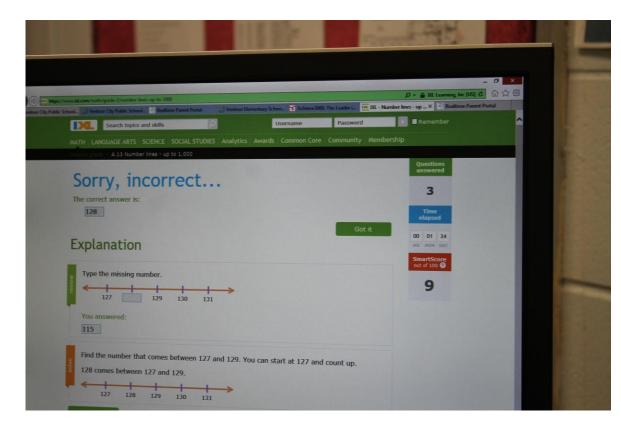

|                                   |                               | State of the local division of the | Statistics of the second second second second second second second second second second second second second s | A STREET, STREET, STRE | Martin Contractor Statistics |                                      | - 0    |
|-----------------------------------|-------------------------------|------------------------------------|----------------------------------------------------------------------------------------------------|----------------------------------------------------------------------------------------------------|------------------------------|--------------------------------------|--------|
| The later ( and in the loss ( mat | h/grade-Z/number lines-up-to- | 1000                               | No. of Concession, Name                                                                                        | THE REAL PROPERTY OF                                                                                                    |                              | , P -                                | _      |
| ther City Public School. Q Vert   |                               |                                    | Ventnor Elementary                                                                                             | Schoo 🖬 Achieve3000:                                                                                                    | The Leader i 🚾 DL - Num      | ber lines - up × 🧐 Realtime Parent I | Portal |
|                                   | Search topics and skil        |                                    |                                                                                                    | Username                                                                                                    | Password                     | Remember                             |        |
| MATH                              | ANGUAGE ARTS   SCIEN          | CE   SOCIAL STUD                   | IES Analytics Awa                                                                                              | rds Common Core                                                                                                    | Community Membe              | ership                               |        |
| Second gr                         | A.13 Number lines             | - up to 1,000                      |                                                                                                    |                                                                                                    |                              |                                      |        |
| Type th                           | e missing number.             |                                    |                                                                                                    |                                                                                                    |                              | Questions<br>answered                |        |
| ÷ [                               | 358 359                       | 360 361                            | <b>→</b>                                                                                                    |                                                                                                    |                              | 6                                    |        |
| Su                                | ıbmit                         |                                    |                                                                                                    |                                                                                                    |                              | Time<br>elapsed                      |        |
|                                   |                               |                                    |                                                                                                    |                                                                                                    |                              | 00 01 47<br>HR HIN SEC               |        |
|                                   |                               |                                    |                                                                                                    |                                                                                                    |                              | SmartScore<br>out of 100 O           |        |
|                                   |                               |                                    |                                                                                                    |                                                                                                    |                              | 36                                   |        |
|                                   |                               |                                    |                                                                                                    |                                                                                                    |                              |                                      |        |
|                                   |                               |                                    |                                                                                                    |                                                                                                    |                              |                                      |        |
|                                   |                               |                                    |                                                                                                    |                                                                                                    |                              |                                      |        |
|                                   |                               |                                    |                                                                                                    |                                                                                                    |                              |                                      |        |

TeenBiz/ KidBiz

https://portal.achieve3000. com/index

Username : First name.last name ( ex. Jennifer.Holmstrom) Password: Student ID number

## Home page go to the mailbox

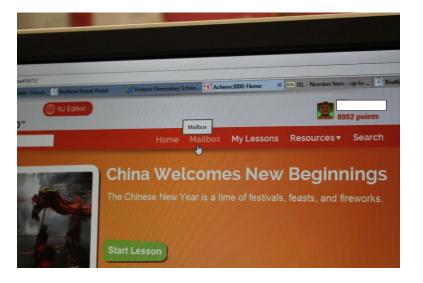

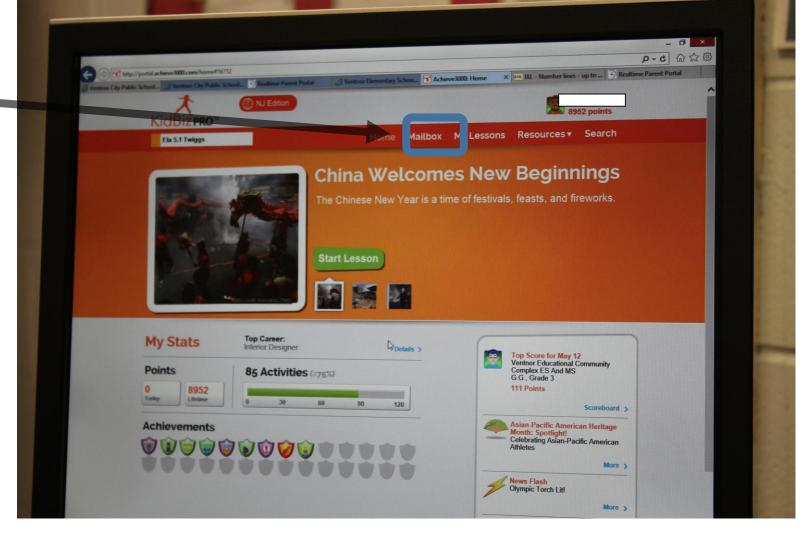

## Click on one of the e-mails

|                  | Write Email Email Groups                                                                                                    | Received +                                                                                                    |
|------------------|----------------------------------------------------------------------------------------------------|----------------------------------------------------------------------------------------------------|
|                  | China Welcomes New Beginnings                                                                                                    | May/13/2016                                                                                                    |
|                  | Birth of Nation: Secret T                                                                                                    | May/11/2016                                                                                                    |
|                  |                                                                                                    | May/9/2016                                                                                                    |
|                  |                                                                                                    | May/8/2016                                                                                                    |
|                  | Volcano Puts on a Show                                                                                                    | May/6/2016                                                                                                    |
| KidBiz3000       | Birth of Nation, Constitu                                                                                                    | May/4/2016                                                                                                    |
| Iders KidBiz3000 | Hands Off! The Car Is Driving!                                                                                                    | May/2/2016                                                                                                    |
| KidBiz3000       | Big Bad WolvesOr Not?                                                                                                    | Apr/29/2016                                                                                                    |
| KidBiz3000       | Freedom: How We Got It                                                                                                    | Apr/27/2016                                                                                                    |
| KidBiz3000       | Birth of Nation, Constitu                                                                                                    | Apr/25/2016                                                                                                    |
| Teacher Twiggs   | Pooch Power                                                                                                    | Nov/17/2015                                                                                                    |
| Teacher Twiggs   | Black Hist my Month                                                                                                    | Oct/23/2015                                                                                                    |
| KidBiz3000       | Welcome!                                                                                                    | Sep/11/2015                                                                                                    |
| Teacher Evinski  | Fwd: Your Student Is the                                                                                                    | Mar/1/2015                                                                                                    |
| Teacher Evinski  | Fwd: Your Student Is the                                                                                                    | Mar/1/2015                                                                                                    |
|                  | OX From<br>KidBiz3000<br>KidBiz3000<br>KidBiz3000<br>KidBiz3000<br>KidBiz3000<br>KidBiz3000<br>KidBiz3000<br>KidBiz3000<br>KidBiz3000<br>KidBiz3000<br>KidBiz3000<br>KidBiz3000<br>KidBiz3000<br>KidBiz3000<br>Enter Twiggs<br>Cacher Twiggs<br>Cacher Twiggs<br>Cacher Twiggs<br>Cacher Twiggs | OX       From       @ Subject         KidBiz3000       China Welcomes New Beginnings         KidBiz3000       Birth of Nation: Secret T         ils       KidBiz3000         KidBiz3000       Birth of Nation, Constitu         ils       KidBiz3000         KidBiz3000       Birth of Nation, Constitu         KidBiz3000       Volcano Puts on a Show         KidBiz3000       Birth of Nation, Constitu         KidBiz3000       Birth of Nation, Constitu         KidBiz3000       Birth of Nation, Constitu         KidBiz3000       Birth of Nation, Constitu         KidBiz3000       Big Bad WolvesOr Not?         KidBiz3000       Birth of Nation, Constitu         KidBiz3000       Birth of Nation, Constitu         KidBiz3000       Birth of Nation, Constitu         KidBiz3000       Birth of Nation, Constitu         Teacher Twiggs       Pooch Power         Teacher Twiggs       Black History Month          KidBiz3000       Welcome!         Teacher Evinski       Fwd: Your Student Is the |

## Click on the hyperlink for the article.

| rash         |                             |                                          |       |
|--------------|-----------------------------|------------------------------------------|-------|
| nage Folders | Subject                     | Pooch Power                              |       |
|              | Received:                   | November 17, 2015 12:00 AM               |       |
|              | Ewww! Have<br>Click to view | e fun.<br>The article <u>Pooch Power</u> |       |
| L            | Previous N                  | lext Reply Forward Delete                | •) [P |

## The top toolbar

you click the "article" to read it.

You can also click a printer to print out the article and the questions.

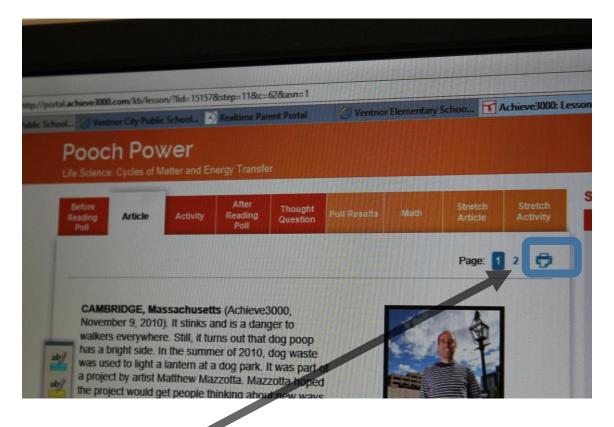

# Each article comes with vocabulary

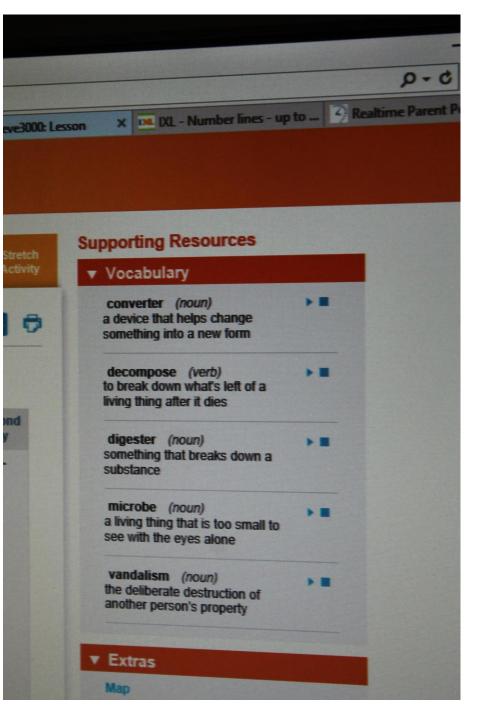

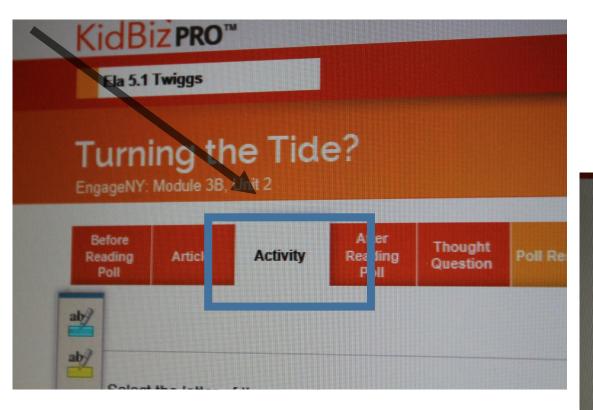

If they are not finished their questions and you click activity, you will see the remaining questions.

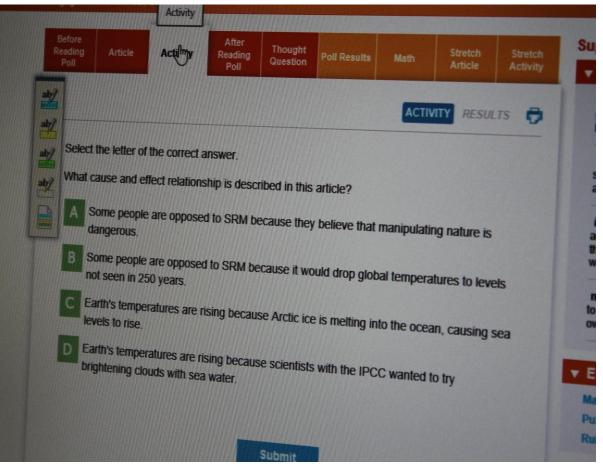

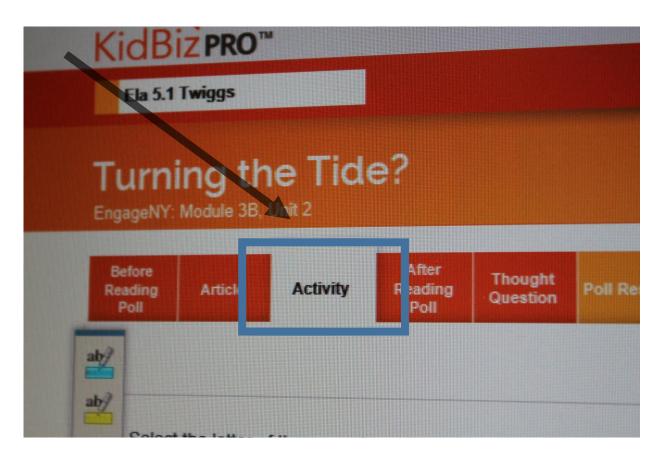

When they are done the questions and you click activity, you will see their score.

|   | 000.com/kb/lesson/?lid=151578istep=148ic=628iasn=1 ontror City Public School_ 🚱 Realtime Parent Portal 🔗 Ventnor Bementary Sci                                                                                                    | 100. I       | Achieve30     |
|---|----------------------------------------------------------------------------------------------------|--------------|---------------|
|   |                                                                                                    | RES          | ULTS 6        |
| L | et's see how you did!                                                                                                    |              |               |
|   | Activity                                                                                                    | First<br>Try | Second<br>Try |
|   | 1. Main Idea                                                                                                    | *            | -             |
|   | ?                                                                                                    |              |               |
|   | + + +                                                                                                    |              |               |
| 2 | Details                                                                                                    |              |               |
| 2 | It was created by<br>artist Matthew It was installed at<br>the Pacific Street It had a steel<br>tank into which                                                                                                    |              |               |
| 2 | Mazzotta to get Park in people deposited<br>people thinking Cambridge, dog waste                                                                                                    |              |               |
|   | about recycling. Massachusetts.                                                                                                    |              |               |
| 3 | Based on the article, which best replaces the question mark in the diagram above?                                                                                                    |              |               |
|   | According to the article, what is the one benefit of the Park Spark dog waste     converter?                                                                                                    |              |               |
|   | converter y                                                                                                    | -            | -             |
|   | Which is the closest synonym for the word vandalism?     Based on the article, what will happen next?                                                                                                    | *            | -             |
|   | 5. Which of these is a statement of opinion?                                                                                                    | *            | -             |
|   | 6. Which question is not apswered in the article?                                                                                                    | *            | -             |
|   | 7. The article states:<br>Brinton said that much                                                                                                    |              | -             |
|   | Brinton said that methane has potential as an energy source. A project<br>like Mazzotta's can highlight that.<br>Which would be the closest synonym for the word potentia?                                                                                                    |              |               |
|   | Which statement from the article best supports the idea that Matthew Mazz     a                                                                                                    |              |               |
|   | didn't build Park Spark alone?<br>Activity Score                                                                                                    | *            | -             |
|   | and the second second se | 100%         |               |
|   |                                                                                                    | 100%         | 100%          |

## Some teachers assign thought questions.

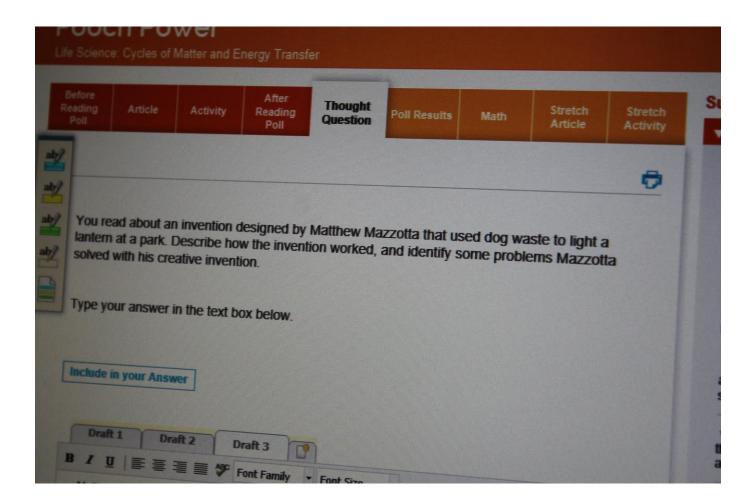

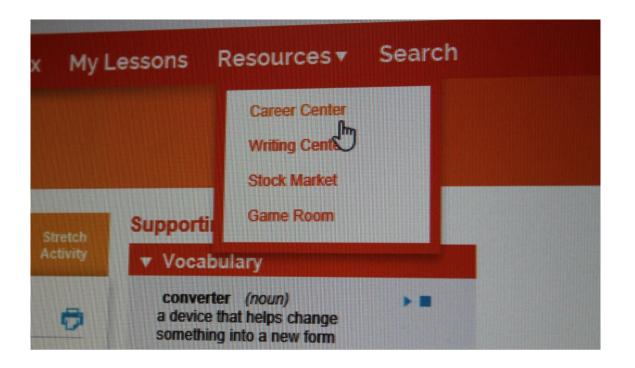

Want to find out their lexile levels? What grade level they are reading on?

### Go to Career Center.

## Click on any career. Check any box.

#### Career Center

Below is a list of career categories for you to explore. You can expand the list to see the individual careers that may interest you and then select one or more careers by using the check boxes. Then click Find Careers to see the results.

m

#### Agriculture Natural Resources

- Aquacultural Manager
- Biochemist
- Buyer and Purchasing Agent, Farm Products
- Environmental Engineer
- Food Scientist
- Horticulturist
- Veterinarian Assistant
- Wind Energy Operations Managers
- Architecture Construction

### Career Center

D

Below is a list of career categories for you to explore. You can expand the list to see the individual careers that may interest you and then select one or more careers by using the check boxes. Then click *Find Careers* to see the results.

|   | Animal Scientist                          |
|---|-------------------------------------------|
| m | 190 and Instant                           |
|   | Biochemist                                |
| ш | ource and Purchasing Agent, Farm Products |
|   | Environmental Engineer                    |
|   | Food Scientist                            |
|   | Horticulturist                            |
|   | Veterinarian Assistant                    |
|   | Wind Energy Operations Managers           |
|   | anagers                                   |

## Click find careers.

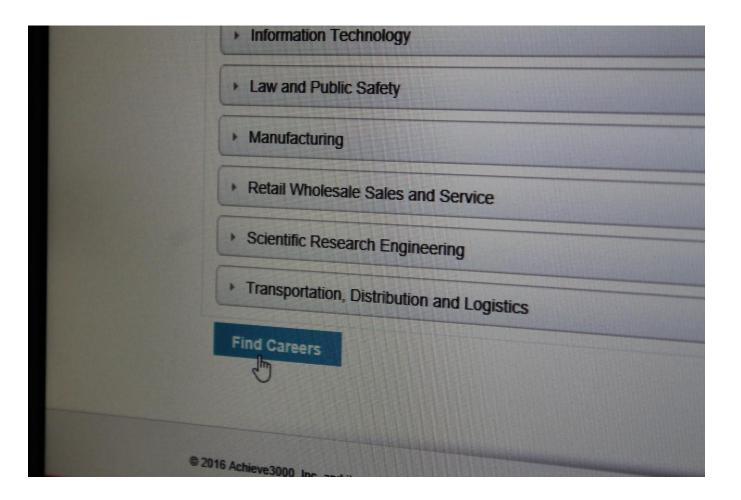

It will show you career goal lexile level. But will have your child's lexile level here..watch them grow!

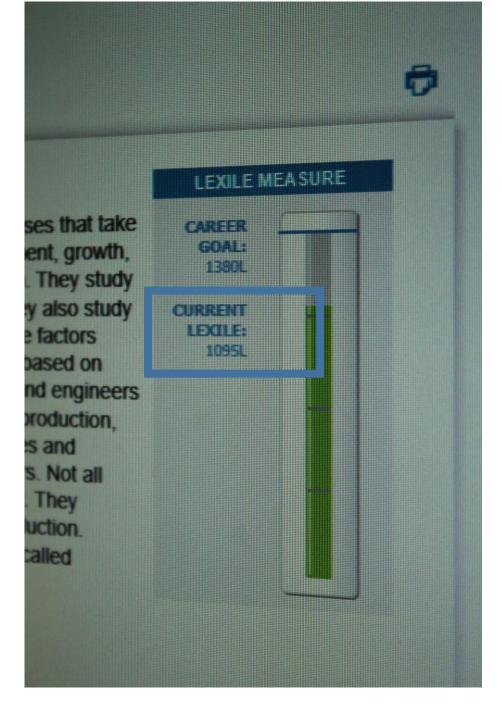

| College and Career Readiness |                  |               |               |                 |
|------------------------------|------------------|---------------|---------------|-----------------|
|                              | Not On Track     |               | On Track      |                 |
| Grade                        | Falls Far Below  | Approaches    | Meets         | Exceeds         |
| 1                            | BR111L and Below | BR110L - 185L | 190L – 530L   | 535L and Above  |
| 2                            | 150L and Below   | 155L – 415L   | 420L - 650L   | 655L and Above  |
| 3                            | 265L and Below   | 270L – 515L   | 520L – 820L   | 825L and Above  |
| 4                            | 385L and Below   | 390L – 735L   | 740L – 940L   | 945L and Above  |
| 5                            | 500L and Below   | 505L – 825L   | 830L - 1010L  | 1015L and Above |
| 6                            | 555L and Below   | 560L - 920L   | 925L – 1070L  | 1075L and Above |
| 7                            | 625L and Below   | 630L – 965L   | 970L – 1120L  | 1125L and Above |
| 8                            | 660L and Below   | 665L – 1005L  | 1010L - 1185L | 1190L and Above |
| 9                            | 775L and Below   | 780L – 1045L  | 1050L - 1260L | 1265L and Above |
| 10                           | 830L and Below   | 835L – 1075L  | 1080L - 1335L | 1340L and Above |
| 11/12                        | 950L and Below   | 995L – 1180L  | 1185L – 1385L | 1390L and Above |

http://doc.achieve3000.com/misc/understanding\_lexile.html